Manual Uplink Speed
>>>CLICK HERE<<<

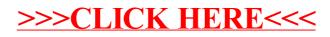